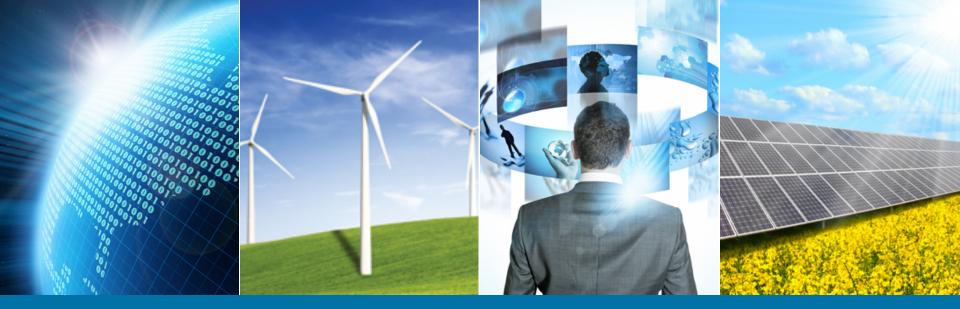

#### **Region 3 – First Year Member Experience**

July 13, 2015

Presented by: Lee Stogner, Region 3 Membership Development Chair Chris Wright, IEEE Staff Resource for Region 3 Volunteers

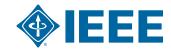

### Why are we here?

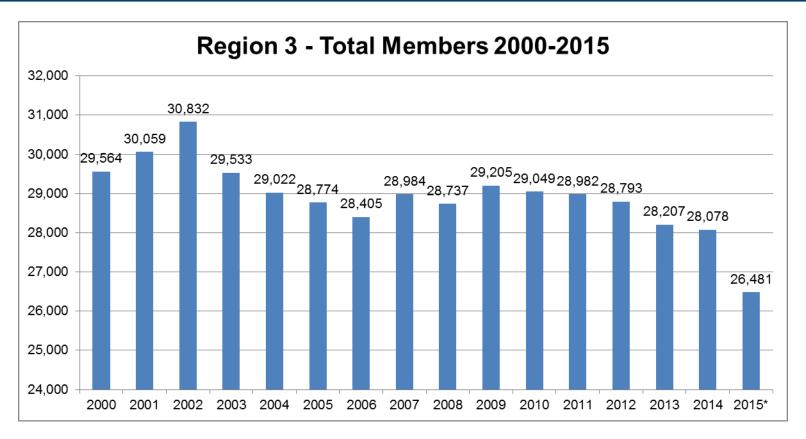

\*2015 Member Statistics are through June 2015

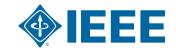

#### Goals of R3 FYME

- To Grow and develop the member as an integral part of IEEE on a personal level by finding out:
  - Who?
  - What?
  - Why?
  - Where?
- Make personal contact with 1<sup>st</sup> year member

Not necessarily about going after the first year member as a group.

Treat them as individuals.

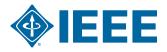

### **Realities of this Project**

- Not a new concept something EVERYONE should be doing
- "Membership Development" is really a function of networking.
  - Identify people who want to expand their network.
  - This project is **GREAT** for someone to practice their networking skills and to get to know members.
- Most Sections only draw a few new members a week.
- Can't find someone? <u>ASK</u> the members

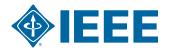

### Who is Working on this Project?

- Project Lead: Lee Stogner
- Project Team:
  - Jim Howard
  - William Ratcliff
  - Mauricio Cano
  - Bill Williams
  - Chris Wright (IEEE Staff)

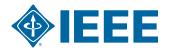

#### **Pilot Programs in Progress**

- Sections Participating
  - Piedmont Section
  - Savannah Section
  - Eastern North Carolina
  - Florida West Coast
  - Huntsville

# Participation is needed from ALL SECTIONS

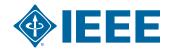

#### **FYME Process Step 1**

- Step 1: Prep for the Call
  - Pull list of new members from the Section Vitality
     Dashboard
  - Pull New Member Interest data using the pre-defined SAMIEEE query
    - (MD) New Member Interest Info for Active IEEE Members
  - Have a broad knowledge of what the Section has going on currently
    - Use the meeting finders available via IEEE
      - Section Vitality Dashboard
         Meeting Activity and Conferences Tab
      - These tabs pull directly from vTools Meetings and IEEE Events and Conferences

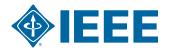

#### **FYME Process Step 2**

- Step 2: MAKE CONTACT!!!
  - A phone call is always best
  - Welcome letter 2<sup>nd</sup> Option
  - Get an initial read on the member:
    - Back to the 4 W's
  - Invite them to:
    - Section activities
    - Volunteer for a project (<u>NOT AN EXCOM</u> <u>POSITION</u>)

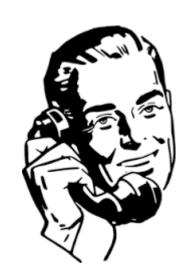

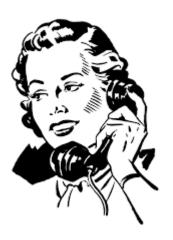

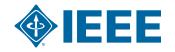

#### **FYME Process Step 3**

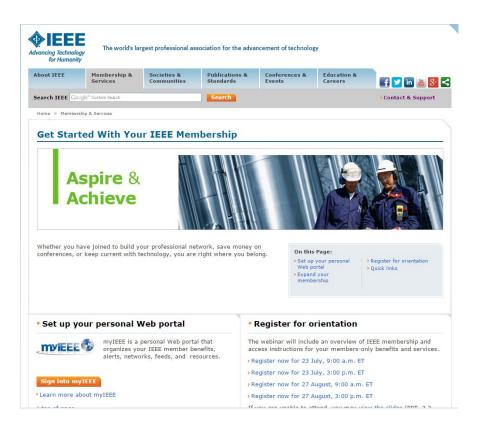

- Lay out an actionable plan for the new member:
  - Fill member profile on myIEEE
  - Review IEEE GettingStarted Page
  - Sign up for the New Member Orientation
- www.ieee.org/start

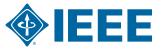

### **Pop Quiz**

Q: How is this process relevant in other member engagement projects?

# A: MEMBER INTEREST DATA IS AVAILABLE FOR MOST MEMBERS

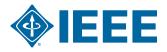

## Why Not Use the Available Data?

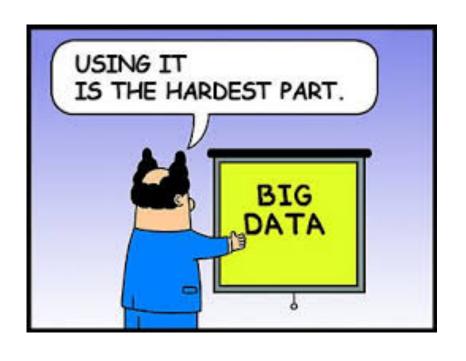

- Collected via the Membership Application
- Available via SAMIEEE/ Section Vitality Dashboard
- Word of Caution:
  - Profile data is self reported by the member
  - Only good if it is updated

It is the Best We Have... For Now...

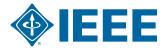

# **Available Member Interest Profile Data**

| <b>Member Interests</b>  | <b>Technical Interests</b> | Subs & Pubs                  |
|--------------------------|----------------------------|------------------------------|
| Networking               | TIPS Subjects              | Society Memberships          |
| Career Opportunities     | TIPS Level of Interest     | Tech Communities             |
| Technical Info/Pubs      | Line of Business           | Technical Councils           |
| Local Activities         | Job Title                  | Publication<br>Subscriptions |
| Humanitarian<br>Programs | Job Function               |                              |
|                          | Job Responsibility         |                              |
|                          | Current Tech Focus         |                              |
|                          | Other Tech Focus           |                              |

#### **Export to Excel and Analyze**

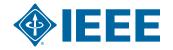

### **Pre-Defined Queries and Reports**

- Section Vitality Dashboard
  - Society Membership Counts
- (GEO) Active Society Memberships for Active IEEE Members
- (GEO) Potential Interest Profile of Member
- MD) New Member Interest Info for Active IEEE Members

www.ieee.org/samieee

http://www.ieee.org/about/volunteers/samieee/
samieee\_reference\_materials.html

#### What to Do with the Data

- Gap Analysis for Section
  - What is offered vs.
     member interests
  - If needed:
    - Add Data
    - Zip code, city, school, education
- Use Data in Member Engagement Activities
  - Have it handy for calls
  - Research event attendees

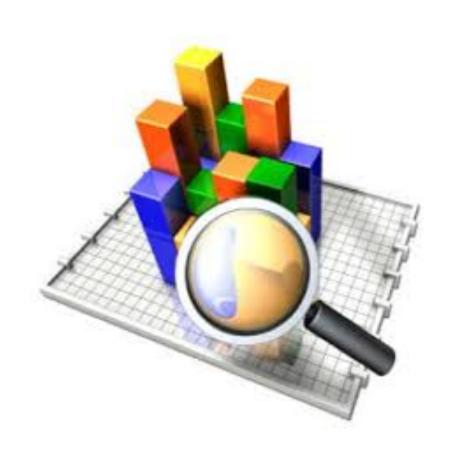

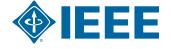

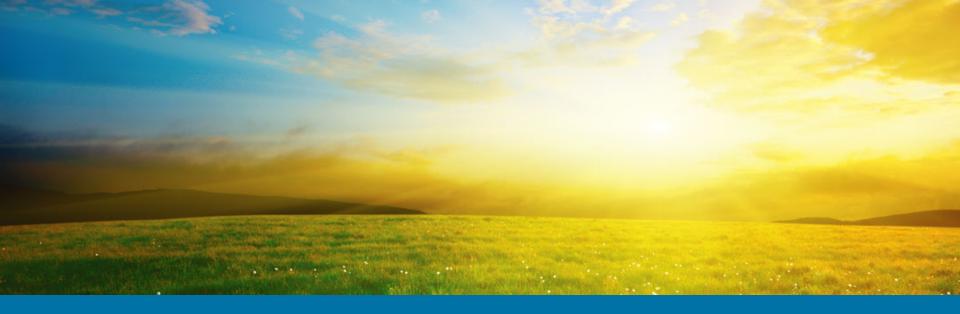

#### **Questions?**

#### **Contact Info:**

Lee Stogner 864-360-9415 I.stogner@ieee.org Chris Wright 732-562-3894 wright.c@ieee.org

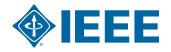